# <span id="page-0-0"></span>Package 'genomeIntervals'

March 26, 2013

Version 1.14.0

Date 2012-09-22

Type Package

Title Operations on genomic intervals

Author Julien Gagneur <gagneur@genzentrum.lmu.de>, Joern Toedling, Richard Bourgon, Nicolas Delhomme

Maintainer Julien Gagneur <gagneur@genzentrum.lmu.de>

**Depends** R ( $>= 2.15.0$ ), methods, intervals ( $>= 0.13.3$ ), BiocGenerics ( $>= 0.3.2$ )

Imports methods, Biobase

Suggests

Description This package defines classes for representing genomic intervals and provides functions and methods for working with these. Note: The package provides the basic infrastructure for and is enhanced by the package 'girafe'.

License Artistic-2.0

Collate Genome intervals-class.R show-methods.R size-methods.R c.R core\_annotated.R distance\_to\_nearest-methods.R interval\_complement-methods.R interval\_overlap-methods.R interval intersection-methods.R interval union-methods.R which\_nearest-methods.R parseGffAttributes.R readGff3.R

biocViews DataImport, Infrastructure, Genetics

LazyLoad yes

# R topics documented:

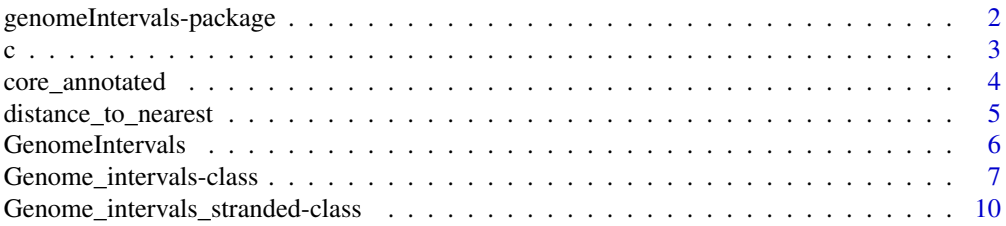

<span id="page-1-0"></span>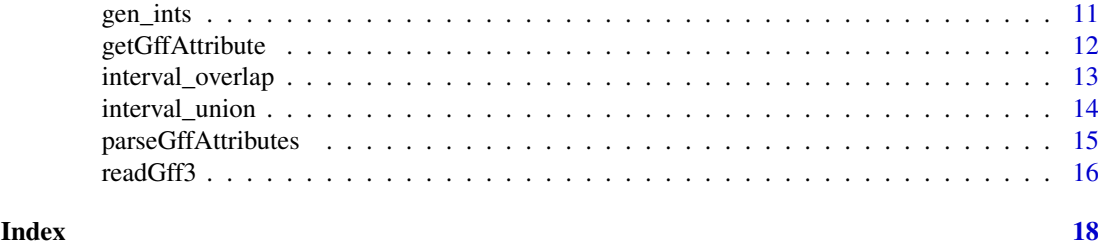

genomeIntervals-package *Operations on genomic intervals*

#### Description

Tools for operation on genomic intervals.

# Details

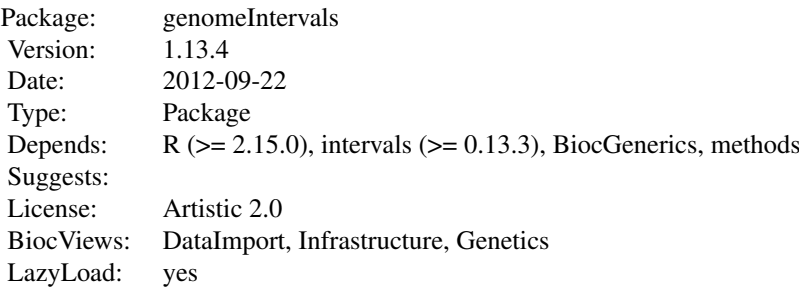

# Index:

[Genome\\_intervals](#page-6-1) Class "Genome\\_intervals" [Genome\\_intervals\\_stranded](#page-9-1) Class "Genome\\_intervals\\_stranded" [distance\\_to\\_nearest](#page-4-1) Distance in bases to the closest interval(s) [gen\\_ints](#page-10-1) Genome Intervals examples [getGffAttribute](#page-11-1) Pull one or more key/value pairs from gffAttributes strings interval overlap Assess overlap from one set of genomic intervals to another interval complement Compute the complement of a set of genomic intervals interval intersection Compute the intersection of one or more sets of genomic intervals interval union Compute the union of genomic intervals in one or more genomic interval matrices [parseGffAttributes](#page-14-1) Parse out the gffAttributes column of a Genome\_intervals object [readGff3](#page-15-1) Make a Genome\_intervals\_stranded object from a GFF file

# Author(s)

Julien Gagneur <gagneur@embl.de>, Richard Bourgon, Joern Toedling, Nicolas Delhomme. Maintainer: Julien Gagneur <gagneur@embl.de>

# <span id="page-2-0"></span>See Also

[intervals](#page-0-0)

c *Combine genome intervals objects*

#### Description

S3 methods for combining several genome intervals into a single one.

# Usage

 $## S3$  method for class 'Genome\_intervals'  $c(...)$  $##$  S3 method for class 'Genome intervals stranded'  $c(...)$ 

# Arguments

... [Genome\\_intervals](#page-6-1) or [Genome\\_intervals\\_stranded](#page-9-1) objects.

# Details

If the arguments have mixed classes ( both [Genome\\_intervals](#page-6-1) or [Genome\\_intervals\\_stranded](#page-9-1)), then they are coerced to [Genome\\_intervals](#page-6-1) before combination. Otherwise, the common class is used.

## Value

A single Genome intervals or Genome intervals stranded object. Input objects are combined in their order of appearance in the the argument list.

If any input argument is not a Genome intervals, list(...) is returned instead.

# Note

These methods will be converted to S4 once the necessary dispatch on ... is supported.

```
\# load toy examples
data("gen_ints")
\# combine i and j returns a Genome_intervals_stranded object
c( i, j )
\# combine a not-stranded and a stranded returns a not-stranded object
```

```
c( as(i, "Genome_intervals"), j )
```
<span id="page-3-0"></span>

## Description

returns a copy of the input (stranded) genome intervals object with annotations restricted to the minimally required ones.

#### Usage

```
core annotated(x)
```
# Arguments

x A [Genome\\_intervals](#page-6-1) or [Genome\\_intervals\\_stranded](#page-9-1) object.

# Value

A copy of x with the annotation slot restricted to seq\_name, inter\_base and strand (the latter only if x is a [Genome\\_intervals\\_stranded](#page-9-1) object).

```
\# load toy examples
data("gen_ints")
# add some non-core annotations to i
\text{annotation}(i)$comment = "some non-core annotation"
\#i with all annotations
i
# core annotations only
core_annotated(i)
\#\# Not run:
# with different annotation columns, i and j cannot be combined
c( i, j )
\#\#\text{ End}(\text{Not run})
```

```
# core annotated versions can
c( core\_annotated(i), core\_annotated(j))
```
<span id="page-4-0"></span>distance\_to\_nearest *Distance in bases to the closest interval(s)*

#### <span id="page-4-1"></span>Description

Given two objects, from and to, compute the distance in bases of each from interval to the nearest to interval(s). The distance between a base and the next inter-bases on either side values 0.5. Thus, base - base and inter-base - inter-base intervals distances are integer, whereas base - inter-base intervals distances are half-integers.

#### Usage

 $#$  S4 method for signature 'Genome intervals,Genome intervals' distance to nearest(from, to) ## S4 method for signature 'Genome intervals stranded,Genome intervals stranded' distance to nearest(from, to)

# Arguments

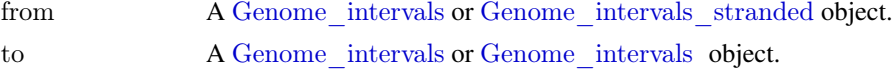

#### Details

A wrapper calling [intervals::distance\\_to\\_nearest](#page-0-0) by seq\_name and by strand (if both from and to are Genome intervals stranded objects). Thus, if both are stranded, distances are computed over each strand separately. One object must be coerced to [Genome\\_intervals](#page-6-1) if this is not wished.

# Value

A numeric vector of distances with one element for each row of from.

#### See Also

[intervals::distance\\_to\\_nearest](#page-0-0)

#### Examples

 $#$  load toy examples data(gen\_ints)

 $\#\#$  i in close intervals notation close\_intervals(i)

 $\#\#$ j in close\_intervals notation close\_intervals(j)

 $\#\#$  distances from i to  $j$  $dn = distance$  to nearest(i,j) dn

 $#$  distance  $== 0$  if and only if the interval overlaps another one: io = interval\_overlap(i,j)

```
if( any( ( sapply(io, length) >0 ) ! = (!is.na(dn) & dn ==0) ) )
stop("The property 'distance == 0 if and only if the interval overlaps another one' is not followed for at least one instance.
\#\# distances without strand-specificity
distance to nearest(
 as(i, "Genome intervals"),
 as(j,"Genome_intervals")
\lambda
```
GenomeIntervals *Constructor function for genomeIntervals objects*

# Description

A user-friendly constructor function for creating both Genome\_intervals and Genome\_intervals\_stranded objects.

#### Usage

```
GenomeIntervals(chromosome, start, end, strand = NULL,
           inter.base = NULL, leftOpen = NULL,
           rightOpen = NULL, ...)
```
#### Arguments

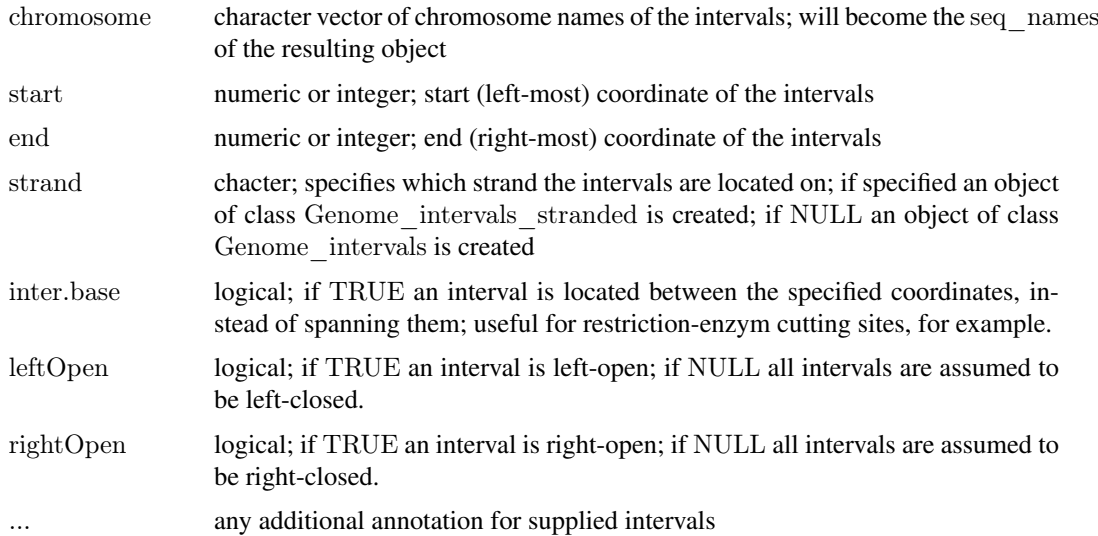

# Details

The arguments chromosome, start, and end need to be of the same length, with the first element of each vector corresponding to the first interval, the second element to the second interval, and so on.

The same applies to strand, inter.base, leftOpen, rightOpen and any additional vectors in '...', if they are specified.

<span id="page-5-0"></span>

#### <span id="page-6-0"></span>Genome\_intervals-class 7

#### Value

An object of class Genome\_intervals or Genome\_intervals\_stranded depending on whether strand has been specified.

# Author(s)

J. Toedling

# See Also

Genome intervals-class, Genome intervals stranded-class

#### Examples

```
\#\#\ constructing a Genome intervals object
G \leq GenomeIntervals(start=c(1,3,4,5,8,10), end=c(5,5,6,8,9,11),
               chromosome=rep(c("chr2","chrX","chr1"), each=2),
               leftOpen=rep(c(FALSE, FALSE, TRUE), 2))
show(G)\#\# constructing a Genome_intervals_stranded object with
\#\#\n additional interval annotation
GS <- GenomeIntervals(start=c(1,3,4,5,8,10), end=c(5,5,6,8,9,11),
                chromosome=rep(c("chr2","chrX","chr1"), each=2),
                strand = c("-.", "-", "+", "+", "+", "+", "+")GC content = round(runif(6), digits=2)
```
show(GS)

<span id="page-6-1"></span>Genome\_intervals-class *Class "Genome\\_intervals"*

#### **Description**

A set of genomic intervals without specified strand. Genomic intervals are intervals over the integers with two further annotations: seq\_name (a chromosome or more generally a sequence of origin) and inter—base (logical) that states whether the interval is to be understood as an interval over bases (such as coding-sequence) or inter-bases (such as restriction sites or insertion positions).

# Slots

```
.Data: See Intervals_full
```
annotation: A "data.frame" with the same number of rows as .Data. It has a column named seq\_name that is a factor and does not contain missing values. seq\_name is used to represent the chromosome or more generally the sequence of origin of the intervals. annotation has a column named inter\_base that is logical and does not contain missing values. inter\_base is FALSE if the interval is to be understood as an interval over bases (such as coding-sequence) and TRUE if it is over inter-bases (such as restriction site or an insertion position). Like base intervals, inter-base interval are encoded over the integers. An inter-base at position n indicates the space between base n and  $n+1$ .

closed: See [Intervals\\_full](#page-0-0)

type: See [Intervals\\_full](#page-0-0)

#### <span id="page-7-0"></span>Extends

Class "Intervals full", directly. Class "Intervals virtual", by class "Intervals\\_full", distance 2. Class ["matrix"](#page-0-0), by class "Intervals\\_full", distance 3. Class ["array"](#page-0-0), by class "Intervals\\_full", distance 4. Class ["structure"](#page-0-0), by class "Intervals\\_full", distance 5. Class ["vector"](#page-0-0), by class "Intervals\\_full", distance 6, with explicit coerce.

#### Methods

...

[ signature( $x =$  "Genome intervals"): ...

 $[$ [ signature(x = "Genome intervals"): ...

 $[[\leftarrow$  signature( $x = "Genome$  intervals"): ...

 $\$\$  signature(x = "Genome intervals"): ...

 $\$  - signature(x = "Genome intervals"): ...

**annotation** signature(object = "Genome intervals"): ...

**annotation <-** signature(object  $=$  "Genome intervals"): ...

**coerce** signature(from  $=$  "Genome intervals", to  $=$  "Intervals full"): ...

**coerce** signature(from  $=$  "Genome intervals", to  $=$  "character"): ...

**distance** $\text{\textcolor{red}{\leq}}$  to  $\text{\textcolor{red}{\leq}}$  nearest signature(from = "Genome\_intervals", to = "Genome\_intervals"):

**inter\\_base** signature( $x =$  "Genome intervals"): ...

inter\ base<- signature( $x = "Genome$  intervals"): ...

**interval\\_complement** signature( $x =$  "Genome intervals"): ...

**interval\\_intersection** signature( $x = "Genome$  intervals"): ...

**interval\\_overlap** signature(from  $=$  "Genome intervals", to  $=$  "Genome intervals"): ...

**interval\\_union** signature( $x =$  "Genome intervals"): ...

seq\ name signature( $x = "Genome$  intervals"): ...

seq\ name<- signature( $x = "Genome$  intervals"): ...

- size signature( $x = "Genome$  intervals"): ...
- sort Sorts Genome intervals objects by chromosome, start and end position. The order of chromosomes is given by their number, if present. Special chromosome names, e.g. 'chrX' or 'chrM', are put last (or first if argument decreasing=TRUE) in line with common karyotype layouts. Non-numeric chromosome names are sorted by string order.

type<- signature( $x =$  "Genome intervals"): ...

which\\_nearest For each interval in Set1, finds nearest (least distant) interval in Set2. Intervals on different chromsomes are never considered 'near' to each other. The returned value is a data.frame with the number of rows equal to the number of intervals in Set1. Each row specifies the distance to the nearest interval in Set2 (a 0 means that the interval overlaps one or more intervals in Set2), and the indices of near and overlapping intervals in Set2. See [Intervals\\_full](#page-0-0) for further details.

### Note

A Genome intervals is a "Intervals" full" of type Z (i.e. a set of intervals over the integers). The annotation slot can carry further columns that can serve as annotations.

#### <span id="page-8-0"></span>Genome\_intervals-class 9

# See Also

Genome intervals stranded for a derived class that allows stranded genomic intervals.

# Examples

 $#$  The "Genome\_intervals" class

```
i <- new("Genome_intervals",
matrix(
 c(1,2,3,5,
  4,6,
  8,9
  ),
 byrow = TRUE,ncol = 2),
closed = matrix(c(
 TRUE, FALSE,
 TRUE, FALSE,
 TRUE, TRUE,
 TRUE, FALSE
  ),
 byrow = TRUE,ncol = 2),
\text{annotation} = \text{data-frame}seq\_name = factor(c("chr01", "chr01", "chr02", "chr02")),
 inter\_base = c(FALSE, FALSE, TRUE, TRUE))
)
\text{colnames}(i) \leq c ("start", "end")
# print
print(i)
# size (number of bases per interval)size(i)
\#\# simpler way to construct a Genome_intervals object:
G \leq GenomeIntervals(start=c(1,3,4,5,10,8), end=c(5,5,6,8,11,9),
               chromosome=rep(c("chr2","chrX","chr1"), each=2),
               leftOpen=rep(c(FALSE, FALSE, TRUE), 2))
show(G)\#\#\ simple sorting:
show(sort(G))
```
<span id="page-9-1"></span><span id="page-9-0"></span>Genome intervals stranded-class

*Class "Genome\\_intervals\\_stranded"*

## Description

A set of genomic intervals with a specified strand.

# Slots

.Data: See [Genome\\_intervals](#page-6-1)

annotation: A data.frame (see [Genome\\_intervals](#page-6-1) for basic requirements). The annotation moreover has a strand column that is a factor with exactly two levels(typically  $"+"$  and  $"$ -").

closed: See [Genome\\_intervals](#page-6-1)

type: See [Genome\\_intervals](#page-6-1)

# Extends

Class ["Genome\\_intervals"](#page-6-1), directly. Class ["Intervals\\_full"](#page-0-0), by class "Genome\\_intervals", dis-tance 2. Class "Intervals virtual", by class "Genome\\_intervals", distance 3. Class ["matrix"](#page-0-0), by class "Genome\\_intervals", distance 4. Class ["array"](#page-0-0), by class "Genome\\_intervals", distance 5. Class ["structure"](#page-0-0), by class "Genome\\_intervals", distance 6. Class ["vector"](#page-0-0), by class "Genome\\_intervals", distance 7, with explicit coerce.

# Methods

```
coerce signature(from = "Genome intervals stranded", to = "character"): ...
```
**distance\ to\ nearest** signature(from = "Genome\_intervals\_stranded", to = "Genome\_intervals\_stranded"): ...

**interval\** complement signature( $x = "Genome$  intervals stranded"): ...

**interval\\_intersection** signature( $x =$  "Genome intervals stranded"): ...

**interval\\_overlap** signature(to = "Genome\_intervals\_stranded", from = "Genome\_intervals\_stranded"):

**interval\\_union** signature( $x =$  "Genome intervals stranded"): ...

strand signature( $x = "Genome$  intervals stranded"): ...

strand<- signature( $x =$ "Genome\_intervals\_stranded"): ...

#### See Also

...

[Genome\\_intervals](#page-6-1) the parent class without strand.

```
# The "Genome intervals stranded" class
j <- new(
"Genome_intervals_stranded",
matrix(
 c(1,2,
```
<span id="page-10-0"></span>gen\_ints 11

```
3,5,
   4,6,
  8,9
  ),
 byrow = TRUE,
           ncol = 2),
closed = matrix(c(
 FALSE, FALSE,
 TRUE, FALSE,
 TRUE, TRUE,
 TRUE, FALSE
  ),
 byrow = TRUE,
    ncol = 2),
   \text{annotation} = \text{data-frame}seq name = factor( c("chr01","chr01", "chr02","chr02") ),
 strand = factor(c("+", "+", "+", "-")),
 inter_base = c(FALSE, FALSE, FALSE, TRUE))
\lambda## print
print(j)
\#\# size of each interval as count of included bases
size(j)## close intervals left and right (canonical representation)
close_intervals(j)
## simpler way to construct a Genome intervals stranded object
GS <- GenomeIntervals(start=c(1,3,4,5,\overline{8},10), end=c(5,5,6,8,9,11),
                chromosome=rep(c("chr2","chrX","chr1"), each=2),
                strand=c("-","-","+","+","+","+"))
show(GS)
```
<span id="page-10-1"></span>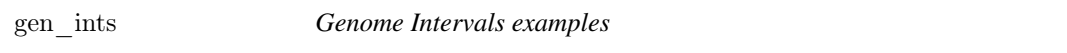

# Description

Toy examples for testing functions and running examples of the package genomeIntervals.

# Usage

data(gen\_ints)

#### Format

Two Genome\_intervals\_stranded objects, i and j, without inter-base intervals and a third one, k, with.

<span id="page-11-1"></span>getGffAttribute *Pull one or more key/value pairs from gffAttributes strings*

# Description

GFF files contain a string, with key/value pairs separated by ";", and the key and value separated by "=". This function quickly extracts one or more key/value pairs.

#### Usage

getGffAttribute(gi, attribute)

#### Arguments

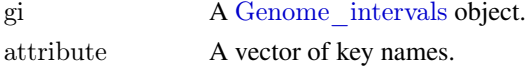

# Value

A matrix with the same number of rows as gi, and one column per element of attribute.

# See Also

See [parseGffAttributes](#page-14-1) for more complete parsing. See the function [readGff3](#page-15-1) for loading a GFF file.

# Examples

```
# Get file path
libPath <- installed.packages()["genomeIntervals", "LibPath"]
filePath <- file.path(
              libPath,
              "genomeIntervals",
              "example files"
              )
```
 $#$  Load gff gff <- readGff3( file.path( filePath, "sgd\_simple.gff"), isRightOpen=FALSE)

```
\#\#\} head of full gff annotations
head(annotation(gff))
```

```
\# extract ID and Parent attributes
idpa = getGffAttribute( gff, c( "ID", "Parent" ) )
```
head(idpa)

<span id="page-11-0"></span>

<span id="page-12-0"></span>interval\_overlap *Assess overlap from one set of genomic intervals to another*

# <span id="page-12-1"></span>Description

Given two objects, a 'from' and a 'to', assess which intervals in 'to' overlap which of 'from'.

# Usage

 $\#\#\text{ S4 method for signature 'Genome\_intervals,Genome\_intervals'}$ interval\_overlap( from, to, check  $valid = TRUE$ )  $#$  S4 method for signature 'Genome intervals stranded,Genome intervals stranded' interval\_overlap( from, to, check  $valid = TRUE$ )

## Arguments

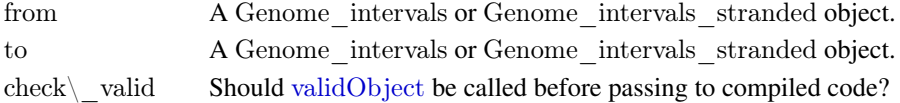

# Details

A wrapper calling intervals: interval overlap by seq name and by strand (if both to and from are "Genome intervals stranded" objects).

# Value

A list, with one element for each row of from. The elements are vectors of indices, indicating which to rows overlap each from. A list element of length 0 indicates a from with no overlapping to intervals.

```
data(gen_ints)
# i as entered
i
\#i in close \, intervals notation
close_intervals(i)
# j in close – intervals notation
close_intervals(j)
# list of intervals of j overlapping intervals of i
interval_overlap(i,j)
```
#### <span id="page-13-1"></span>Description

Compute interval set operations on "Genome\_intervals" or "Genome\_intervals\_stranded" objects.

#### Usage

```
## S4 method for signature 'Genome_intervals'
interval \text{union}(x, \ldots)## S4 method for signature 'Genome intervals stranded'
interval \text{union}(x, \ldots)
```
 $## S4$  method for signature 'Genome intervals' interval  $complement(x)$ ## S4 method for signature 'Genome\_intervals\_stranded' interval\_complement(x)

```
## S4 method for signature 'Genome intervals'
interval intersection(x,...)## S4 method for signature 'Genome intervals stranded'
interval intersection(x,...)
```
#### Arguments

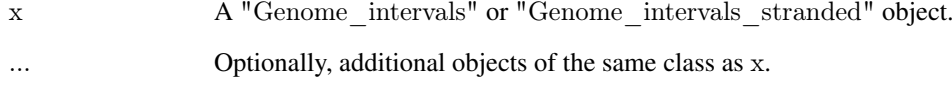

# Details

Wrappers calling the corresponding functions of the package intervals by same seq\_name, inter\_base and if needed strand. Note that the union of single input object  $x$  returns the reduced form of  $x$ , i.e. the interval representation of the covered set.

#### Value

A single object of appropriate class, representing the union, complement or intersection of intervals computed over entries with same seq\_name, inter\_base and also strand if all passed objects are of the class "Genome\_intervals\_stranded".

# See Also

[interval\\_union](#page-13-2), [interval\\_complement](#page-13-1), [interval\\_intersection](#page-13-1) and [reduce](#page-0-0) from the package intervals.

#### <span id="page-14-0"></span>parseGffAttributes 15

#### Examples

```
\#\#\text{ load toy examples}data(gen_ints)
\#\#\text{ content of i object}i
```
 $\#\#\$  complement interval\_complement(i)

 $#$  reduced form (non-overlapping interval representation of the covered set) interval\_union(i)

```
## union
interval_union(i[1:2,], i[1:4,])
```
 $#$  map to genome intervals and union again i.nostrand =  $as(i, "Genome-intervals")$ interval\_union(i.nostrand)

```
\#\# intersection with a second object
# print i and j in closed interval notation
close_intervals(i)
close_intervals(j)
```

```
# interval intersection
interval intersection(i,j)
```

```
\#interval intersection non-stranded
interval intersection(i.nostrand, as(j, "Genome intervals"))
```
<span id="page-14-1"></span>parseGffAttributes *Parse out the gffAttributes column of a Genome\\_intervals object*

#### Description

GFF files contain a string, with key/value pairs separated by ";", and the key and value separated by "=". This function parses such strings into a list of vectors with named elements.

# Usage

```
parseGffAttributes(gi)
```
# Arguments

gi A [Genome\\_intervals](#page-6-1) object.

# Value

A list, with one element per row of gi. Each element is a character vector with named components. Names correspond to keys, and components correspond to values.

#### <span id="page-15-0"></span>Note

Key/value pairs which are missing the "=" symbol, or which have nothing between it and the ";" delimiter or end of line, will generate a NA value, with a warning. Any key/value "pairs" with more than one "=" cause an error.

#### See Also

In many cases, [getGffAttribute](#page-11-1), in this package, is easier and faster. See the function [readGff3](#page-15-1) for loading a GFF file.

# Examples

```
# Get file path
libPath <- installed.packages()["genomeIntervals", "LibPath"]
filePath <- file.path(
              libPath,
              "genomeIntervals",
              "example_files"
              )
\# Load gff and parse attributes
```

```
gff <- readGff3( file.path( filePath, "sgd_simple.gff"), isRightOpen = FALSE )
gfatt <- parseGffAttributes(gff)
```
head( gfatt )

<span id="page-15-1"></span>readGff3 *Make a Genome\\_intervals\\_stranded object from a GFF file*

#### Description

Make a Genome intervals stranded object from a gff file in gff3 format.

#### Usage

readGff3(file, isRightOpen=TRUE)

# Arguments

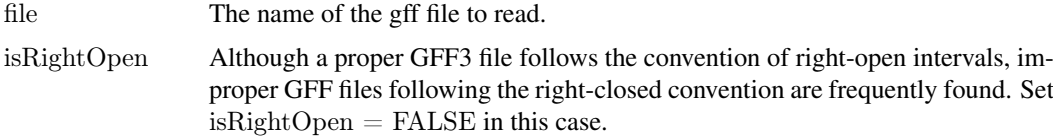

# Details

The file must follow gff3 format specifications as in [http://www.sequenceontology.org/gff3.](http://www.sequenceontology.org/gff3.shtml) [shtml](http://www.sequenceontology.org/gff3.shtml). The file is read as a table. Meta-information (lines starting with  $\#\#\#$ ) are not parsed. A "." in, for example, the gff file's *score* or *frame* field will be converted to NA. When the GFF file follows the right-open interval convention (isRightOpen is TRUE), then GFF entries for which

#### <span id="page-16-0"></span>readGff3 17

end base equals first base are recognized as zero-length features and loaded as inter\_base intervals. Strand entries in the file are expected to be '.', '?', '+' or '-'. The two first are mapped to NA. It can be that readGff3 is able to construct a [Genome\\_intervals\\_stranded](#page-9-1) object from the input file, although not valid. A warning message is then generated and the constructed object is returned to allow inspection of it.

# Value

A Genome intervals stranded object image of the gff file. The GFF3 fields seqid, source, type, score, strand, phase and attributes are stored in the annotation slot and renamed as seq\_name, source, type, score, strand, phase and gffAttributes respectively.

# Note

Potential FASTA entries at the end of the file are ignored.

#### See Also

The functions [getGffAttribute](#page-11-1) and [parseGffAttributes](#page-14-1) for parsing GFF attributes.

# Examples

```
# Get file path
libPath <- installed.packages()["genomeIntervals", "LibPath"]
filePath \langle- file.path(
                 libPath,
                 "genomeIntervals",
                 "example_files"
                 )
# Load SGD gff
```
# SGD does not comply to the GFF3 right-open interval convention gff <- readGff3( file.path( filePath, "sgd\_simple.gff"), isRightOpen = FALSE)

 $head(gff,10)$ 

head(annotation(gff),10)

# <span id="page-17-0"></span>Index

∗Topic classes Genome intervals-class, [7](#page-6-0) Genome intervals stranded-class, [10](#page-9-0) ∗Topic datasets gen\_ints, [11](#page-10-0) ∗Topic manip GenomeIntervals, [6](#page-5-0) ∗Topic package genomeIntervals-package, [2](#page-1-0) [,Genome\_intervals-method *(*Genome\_intervals-class*)*, [7](#page-6-0) [<-,Genome\_intervals,ANY,missing,Genome\_intergalsomedhoctvals *(*Genome\_intervals-class*)*, [7](#page-6-0) [[,Genome\_intervals-method *(*Genome\_intervals-class*)*, [7](#page-6-0) [[<-,Genome\_intervals-method *(*Genome\_intervals-class*)*, [7](#page-6-0) \$,Genome\_intervals-method *(*Genome\_intervals-class*)*, [7](#page-6-0) \$<-,Genome\_intervals-method *(*Genome\_intervals-class*)*, [7](#page-6-0) annotation *(*Genome\_intervals-class*)*, [7](#page-6-0) annotation,Genome\_intervals-method *(*Genome\_intervals-class*)*, [7](#page-6-0) annotation<- *(*Genome\_intervals-class*)*, [7](#page-6-0) annotation<-,Genome\_intervals-method *(*Genome\_intervals-class*)*, [7](#page-6-0) array, *[8](#page-7-0)*, *[10](#page-9-0)* c, [3](#page-2-0) coerce,Genome\_intervals,character-method *(*Genome\_intervals-class*)*, [7](#page-6-0) coerce,Genome\_intervals,Intervals\_full-method *(*Genome\_intervals-class*)*, [7](#page-6-0) coerce,Genome\_intervals\_stranded,character-method *(*Genome\_intervals\_stranded-class*)*, [10](#page-9-0)

core\_annotated, [4](#page-3-0) core\_annotated,Genome\_intervals-method *(*core\_annotated*)*, [4](#page-3-0) *(*core\_annotated*)*, [4](#page-3-0)

distance to nearest, [2](#page-1-0), [5](#page-4-0)

core\_annotated,Genome\_intervals\_stranded-method
interval\_overlap,Genome\_intervals,Genome\_intervals-method distance to nearest,Genome intervals,Genome intervals-me *(*distance\_to\_nearest*)*, [5](#page-4-0) distance to nearest,Genome intervals stranded,Genome in *(*distance\_to\_nearest*)*, [5](#page-4-0) gen\_ints, *[2](#page-1-0)*, [11](#page-10-0) Genome\_intervals, *[2](#page-1-0)[–5](#page-4-0)*, *[10](#page-9-0)*, *[12](#page-11-0)*, *[15](#page-14-0)* Genome intervals-class, [7](#page-6-0) Genome\_intervals\_stranded, *[2–](#page-1-0)[5](#page-4-0)*, *[9](#page-8-0)*, *[16,](#page-15-0) [17](#page-16-0)* Genome\_intervals\_stranded-class, [10](#page-9-0) GenomeIntervals, [6](#page-5-0) *(*genomeIntervals-package*)*, [2](#page-1-0) GenomeIntervals-constructor *(*GenomeIntervals*)*, [6](#page-5-0) genomeIntervals-package, [2](#page-1-0) getGffAttribute, *[2](#page-1-0)*, [12,](#page-11-0) *[16,](#page-15-0) [17](#page-16-0)* i *(*gen\_ints*)*, [11](#page-10-0) inter\_base *(*Genome\_intervals-class*)*, [7](#page-6-0) inter\_base,Genome\_intervals-method *(*Genome\_intervals-class*)*, [7](#page-6-0) inter\_base<- *(*Genome\_intervals-class*)*, [7](#page-6-0) inter\_base<-,Genome\_intervals-method *(*Genome\_intervals-class*)*, [7](#page-6-0) interval\_complement, *[2](#page-1-0)*, *[14](#page-13-0)* interval\_complement *(*interval\_union*)*, [14](#page-13-0) interval\_complement,Genome\_intervals-method *(*interval\_union*)*, [14](#page-13-0) interval\_complement,Genome\_intervals\_stranded-method *(*interval\_union*)*, [14](#page-13-0) interval\_intersection, *[2](#page-1-0)*, *[14](#page-13-0)* interval\_intersection *(*interval\_union*)*, [14](#page-13-0) interval\_intersection,Genome\_intervals-method *(*interval\_union*)*, [14](#page-13-0) interval\_intersection,Genome\_intervals\_stranded-method *(*interval\_union*)*, [14](#page-13-0) interval\_overlap, *[2](#page-1-0)*, [13](#page-12-0) interval\_overlap,ANY,missing-method *(*interval\_overlap*)*, [13](#page-12-0) *(*interval\_overlap*)*, [13](#page-12-0) interval\_overlap,Genome\_intervals\_stranded,Genome\_interv *(*interval\_overlap*)*, [13](#page-12-0)

## INDEX  $19$

interval\_overlap,missing,ANY-method *(*interval\_overlap*)*, [13](#page-12-0) interval\_union, *[2](#page-1-0)*, *[14](#page-13-0)*, [14](#page-13-0) interval\_union,Genome\_intervals-method *(*interval\_union*)*, [14](#page-13-0) interval\_union,Genome\_intervals\_stranded-method *(*interval\_union*)*, [14](#page-13-0) intervals, *[3](#page-2-0)* intervals::distance\_to\_nearest, *[5](#page-4-0)* intervals:interval\_overlap, *[13](#page-12-0)* Intervals\_full, *[7,](#page-6-0) [8](#page-7-0)*, *[10](#page-9-0)* Intervals\_virtual, *[8](#page-7-0)*, *[10](#page-9-0)* j *(*gen\_ints*)*, [11](#page-10-0) k *(*gen\_ints*)*, [11](#page-10-0) matrix, *[8](#page-7-0)*, *[10](#page-9-0)* parseGffAttributes, *[2](#page-1-0)*, *[12](#page-11-0)*, [15,](#page-14-0) *[17](#page-16-0)* readGff3, *[2](#page-1-0)*, *[12](#page-11-0)*, *[16](#page-15-0)*, [16](#page-15-0) reduce, *[14](#page-13-0)* seq\_name *(*Genome\_intervals-class*)*, [7](#page-6-0) seq\_name,Genome\_intervals-method *(*Genome\_intervals-class*)*, [7](#page-6-0) seq\_name<- *(*Genome\_intervals-class*)*, [7](#page-6-0) seq\_name<-,Genome\_intervals-method *(*Genome\_intervals-class*)*, [7](#page-6-0) show,Genome\_intervals-method *(*Genome\_intervals-class*)*, [7](#page-6-0) size,Genome\_intervals-method *(*Genome\_intervals-class*)*, [7](#page-6-0) sort,Genome\_intervals-method *(*Genome\_intervals-class*)*, [7](#page-6-0) strand *(*Genome\_intervals\_stranded-class*)*, [10](#page-9-0) strand,Genome\_intervals\_stranded-method *(*Genome\_intervals\_stranded-class*)*, [10](#page-9-0) strand<- *(*Genome\_intervals\_stranded-class*)*, [10](#page-9-0) strand<-,Genome\_intervals\_stranded-method *(*Genome\_intervals\_stranded-class*)*, [10](#page-9-0) structure, *[8](#page-7-0)*, *[10](#page-9-0)* type<-,Genome\_intervals-method *(*Genome\_intervals-class*)*, [7](#page-6-0) validObject, *[13](#page-12-0)* vector, *[8](#page-7-0)*, *[10](#page-9-0)*

which nearest,Genome intervals,Genome intervals-method *(*Genome\_intervals-class*)*, [7](#page-6-0)